Pham 3929

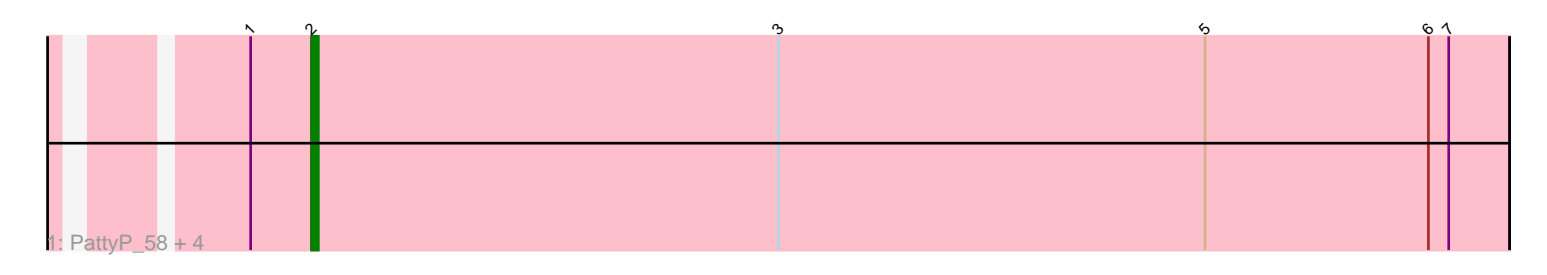

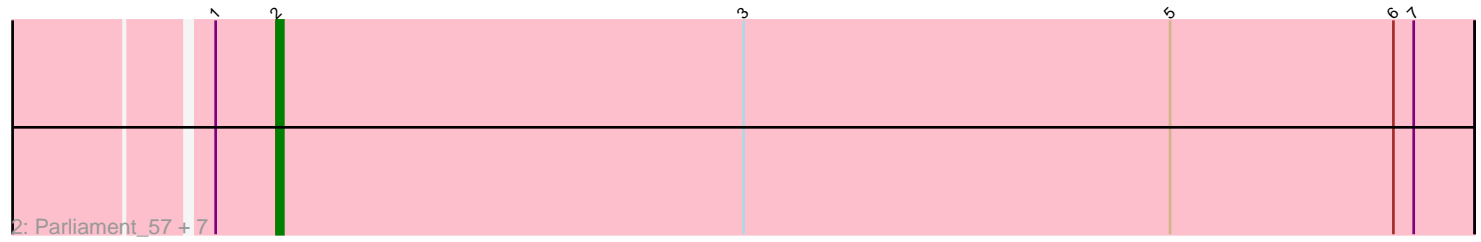

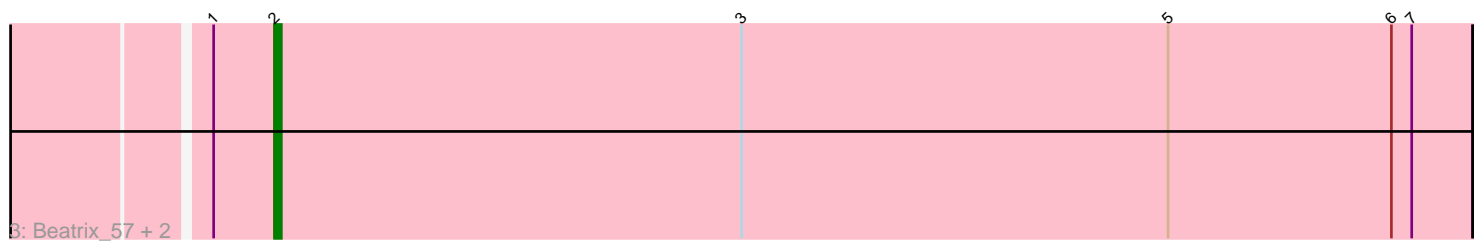

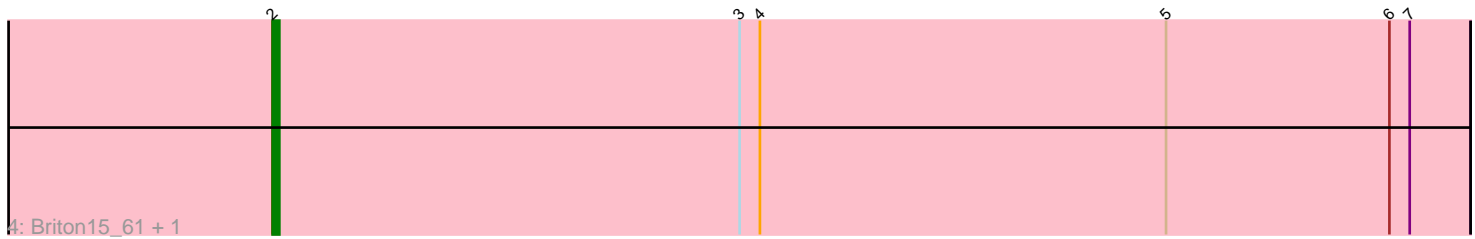

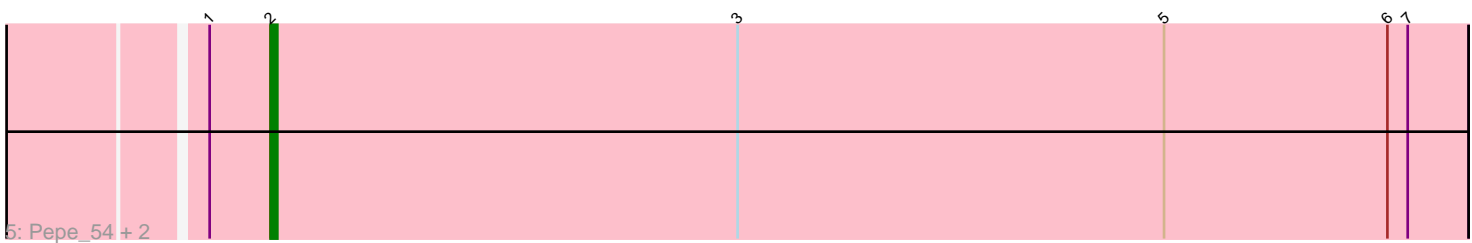

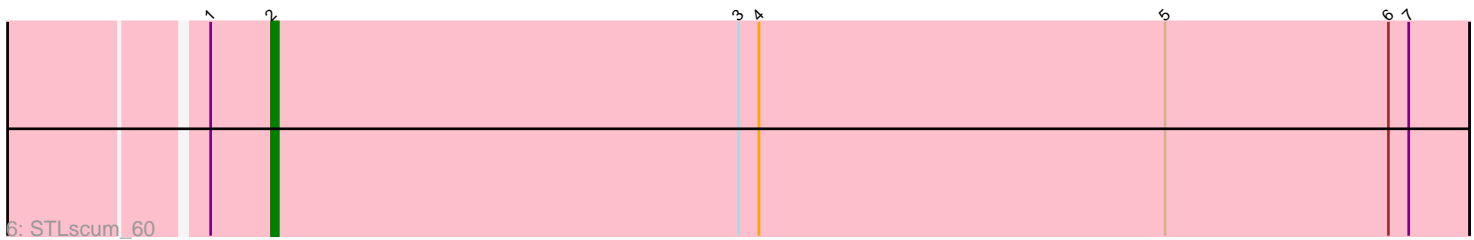

Note: Tracks are now grouped by subcluster and scaled. Switching in subcluster is indicated by changes in track color. Track scale is now set by default to display the region 30 bp upstream of start 1 to 30 bp downstream of the last possible start. If this default region is judged to be packed too tightly with annotated starts, the track will be further scaled to only show that region of the ORF with annotated starts. This action will be indicated by adding "Zoomed" to the title. For starts, yellow indicates the location of called starts comprised solely of Glimmer/GeneMark auto-annotations, green indicates the location of called starts with at least 1 manual gene annotation.

# Pham 3929 Report

This analysis was run 07/09/24 on database version 566.

Pham number 3929 has 22 members, 4 are drafts.

Phages represented in each track:

- Track 1 : PattyP\_58, Hami1\_49, HanShotFirst\_57, Paphu\_56, Seabiscuit\_60
- Track 2 : Parliament\_57, Lamina13\_58, Marchy\_50, Target\_58, Payneful\_55,
- Tasp14\_59, Mryolo\_54, Teodoridan\_55
- Track 3 : Beatrix 57, StrongArm 56, Bexan 55
- Track 4 : Briton 15 61, McGuire 59
- Track 5 : Pepe\_54, SkiPole\_62, Switzer\_58
- Track 6 : STLscum 60

## **Summary of Final Annotations (See graph section above for start numbers):**

The start number called the most often in the published annotations is 2, it was called in 18 of the 18 non-draft genes in the pham.

Genes that call this "Most Annotated" start:

• Beatrix\_57, Bexan\_55, Briton15\_61, Hami1\_49, HanShotFirst\_57, Lamina13\_58, Marchy\_50, McGuire\_59, Mryolo\_54, Paphu\_56, Parliament\_57, PattyP\_58, Payneful\_55, Pepe\_54, STLscum\_60, Seabiscuit\_60, SkiPole\_62, StrongArm\_56, Switzer\_58, Target\_58, Tasp14\_59, Teodoridan\_55,

Genes that have the "Most Annotated" start but do not call it: •

Genes that do not have the "Most Annotated" start: •

### **Summary by start number:**

Start 2:

- Found in 22 of 22 ( 100.0% ) of genes in pham
- Manual Annotations of this start: 18 of 18
- Called 100.0% of time when present
- Phage (with cluster) where this start called: Beatrix\_57 (A1), Bexan\_55 (A1),

Briton15\_61 (A1), Hami1\_49 (A1), HanShotFirst\_57 (A1), Lamina13\_58 (A1),

Marchy\_50 (A1), McGuire\_59 (A1), Mryolo\_54 (A1), Paphu\_56 (A1), Parliament\_57

(A1), PattyP\_58 (A1), Payneful\_55 (A1), Pepe\_54 (A1), STLscum\_60 (A1), Seabiscuit\_60 (A1), SkiPole\_62 (A1), StrongArm\_56 (A1), Switzer\_58 (A1), Target\_58 (A1), Tasp14\_59 (A1), Teodoridan\_55 (A1),

### **Summary by clusters:**

There is one cluster represented in this pham: A1

Info for manual annotations of cluster A1: •Start number 2 was manually annotated 18 times for cluster A1.

### **Gene Information:**

Gene: Beatrix\_57 Start: 40656, Stop: 40480, Start Num: 2 Candidate Starts for Beatrix\_57: (1, 40665), (Start: 2 @40656 has 18 MA's), (3, 40587), (5, 40524), (6, 40491), (7, 40488), Gene: Bexan\_55 Start: 40435, Stop: 40259, Start Num: 2 Candidate Starts for Bexan\_55: (1, 40444), (Start: 2 @40435 has 18 MA's), (3, 40366), (5, 40303), (6, 40270), (7, 40267), Gene: Briton15\_61 Start: 40134, Stop: 39958, Start Num: 2 Candidate Starts for Briton15\_61: (Start: 2 @40134 has 18 MA's), (3, 40065), (4, 40062), (5, 40002), (6, 39969), (7, 39966), Gene: Hami1\_49 Start: 34605, Stop: 34429, Start Num: 2 Candidate Starts for Hami1\_49: (1, 34614), (Start: 2 @34605 has 18 MA's), (3, 34536), (5, 34473), (6, 34440), (7, 34437), Gene: HanShotFirst\_57 Start: 40067, Stop: 39891, Start Num: 2 Candidate Starts for HanShotFirst\_57: (1, 40076), (Start: 2 @40067 has 18 MA's), (3, 39998), (5, 39935), (6, 39902), (7, 39899), Gene: Lamina13\_58 Start: 39442, Stop: 39266, Start Num: 2 Candidate Starts for Lamina13\_58: (1, 39451), (Start: 2 @39442 has 18 MA's), (3, 39373), (5, 39310), (6, 39277), (7, 39274), Gene: Marchy\_50 Start: 36923, Stop: 36747, Start Num: 2 Candidate Starts for Marchy\_50: (1, 36932), (Start: 2 @36923 has 18 MA's), (3, 36854), (5, 36791), (6, 36758), (7, 36755), Gene: McGuire\_59 Start: 39488, Stop: 39312, Start Num: 2 Candidate Starts for McGuire\_59: (Start: 2 @39488 has 18 MA's), (3, 39419), (4, 39416), (5, 39356), (6, 39323), (7, 39320), Gene: Mryolo\_54 Start: 39707, Stop: 39531, Start Num: 2 Candidate Starts for Mryolo\_54: (1, 39716), (Start: 2 @39707 has 18 MA's), (3, 39638), (5, 39575), (6, 39542), (7, 39539),

Gene: Paphu\_56 Start: 39193, Stop: 39017, Start Num: 2 Candidate Starts for Paphu\_56:

(1, 39202), (Start: 2 @39193 has 18 MA's), (3, 39124), (5, 39061), (6, 39028), (7, 39025), Gene: Parliament\_57 Start: 39918, Stop: 39742, Start Num: 2 Candidate Starts for Parliament\_57: (1, 39927), (Start: 2 @39918 has 18 MA's), (3, 39849), (5, 39786), (6, 39753), (7, 39750), Gene: PattyP\_58 Start: 40250, Stop: 40074, Start Num: 2 Candidate Starts for PattyP\_58: (1, 40259), (Start: 2 @40250 has 18 MA's), (3, 40181), (5, 40118), (6, 40085), (7, 40082), Gene: Payneful\_55 Start: 39640, Stop: 39464, Start Num: 2 Candidate Starts for Payneful\_55: (1, 39649), (Start: 2 @39640 has 18 MA's), (3, 39571), (5, 39508), (6, 39475), (7, 39472), Gene: Pepe\_54 Start: 38409, Stop: 38233, Start Num: 2 Candidate Starts for Pepe\_54: (1, 38418), (Start: 2 @38409 has 18 MA's), (3, 38340), (5, 38277), (6, 38244), (7, 38241), Gene: STLscum\_60 Start: 40783, Stop: 40607, Start Num: 2 Candidate Starts for STLscum\_60: (1, 40792), (Start: 2 @40783 has 18 MA's), (3, 40714), (4, 40711), (5, 40651), (6, 40618), (7, 40615), Gene: Seabiscuit\_60 Start: 39653, Stop: 39477, Start Num: 2 Candidate Starts for Seabiscuit\_60: (1, 39662), (Start: 2 @39653 has 18 MA's), (3, 39584), (5, 39521), (6, 39488), (7, 39485), Gene: SkiPole\_62 Start: 40453, Stop: 40277, Start Num: 2 Candidate Starts for SkiPole\_62: (1, 40462), (Start: 2 @40453 has 18 MA's), (3, 40384), (5, 40321), (6, 40288), (7, 40285), Gene: StrongArm\_56 Start: 40563, Stop: 40387, Start Num: 2 Candidate Starts for StrongArm\_56: (1, 40572), (Start: 2 @40563 has 18 MA's), (3, 40494), (5, 40431), (6, 40398), (7, 40395), Gene: Switzer\_58 Start: 41525, Stop: 41349, Start Num: 2 Candidate Starts for Switzer\_58: (1, 41534), (Start: 2 @41525 has 18 MA's), (3, 41456), (5, 41393), (6, 41360), (7, 41357), Gene: Target\_58 Start: 38271, Stop: 38095, Start Num: 2 Candidate Starts for Target\_58: (1, 38280), (Start: 2 @38271 has 18 MA's), (3, 38202), (5, 38139), (6, 38106), (7, 38103), Gene: Tasp14\_59 Start: 40066, Stop: 39890, Start Num: 2 Candidate Starts for Tasp14\_59: (1, 40075), (Start: 2 @40066 has 18 MA's), (3, 39997), (5, 39934), (6, 39901), (7, 39898), Gene: Teodoridan\_55 Start: 39005, Stop: 38829, Start Num: 2 Candidate Starts for Teodoridan\_55: (1, 39014), (Start: 2 @39005 has 18 MA's), (3, 38936), (5, 38873), (6, 38840), (7, 38837),